# PHYSICIAN ENEWS BRIEF

**News about Covenant HealthCare from the Office of Physician Relations February 27, 2012**

# **=PROGRAMS & SERVICES**

### **Physician Engagement Survey**

Please keep an eye out for a new Physician Engagement survey on March 26. A key goal for Covenant is to create the most attractive environment for physicians to practice medicine and your help is crucial to achieving this task. This survey is designed with your schedule in mind. It only takes approximately five minutes and your responses will help to guide us in improving our work environment. It is compatible with smart phone technology, which will allow you to complete it almost anywhere. You will be receiving updates prior to the launch date, and reminders during the month that we have to complete the survey.

# **Physician Directory**

The Office of Physician Relations is updating the Physician Directory for 2012-2013. If you have had a change of address, fax or phone number in the last few years, please call the Medical Staff Office at 989.583.6595.

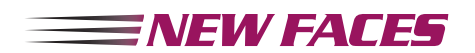

## **Correction: Physicians Joining the Covenant Medical Staff**

The phone number for Allison Ayotte, DO, Emergency Medicine, was listed incorrectly. The correct information is listed below.

 Allison Ayotte, DO, Emergency Medicine, Covenant Emergency Department 900 Cooper. The phone number is 989.583.6521.

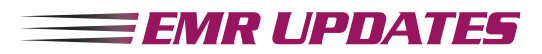

#### **Epic Notes**

Special EPIC securities have been created for mid-level providerss/physician extenders and mid-level students to address the co-signing of notes in EPIC. The work flow for co-signing Physician Extender / Physician Extender Student notes is now the same as it has been for Resident/Medical Student notes as listed below:

- The Student writes the note and clicks to "Share" the note.
- The Student will need to Communicate with the Physician Extender that the note has been created.
- The Physician Extender will select the Shared (Incomplete) note.
- The Physician Extender reviews/makes changes to the note, if warranted.
- The Physician Extender signs the note, and selects the Attending that will need to co-sign the note.

This process went into effect the week of February 13.

#### **Sidebar Notes**

While writing notes using the sidebar note capability, some physicians had reported error messages regarding the patients chart being locked. The eCovenant team found an issue with the sidebar note capability, and have temporarily

disabled this function until we can get the fix in place. The fix is scheduled to be installed by the end of the month. Until then, the sidebar note will need to stay disabled. Once the fix is in, the eCovenant team will re-enable the sidebar note capability. Thank you for your patience in this matter.

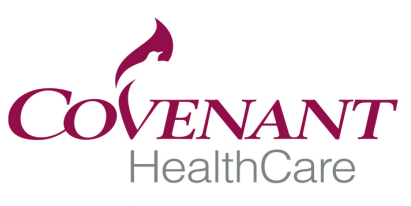

Extraordinary care for every generation.